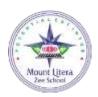

# Mount Litera Zee School Bhagalpur

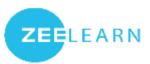

<u>Managed by Balaji Education Trust®</u> Affiliated to CBSE New Delhi: 330715 Jamni More, Kharwa, Bhagalpur – 812005Email ID – mlzs.bhagalpur@mountlitera.com, Website www.mlzsbgp.org

#### Winter Assignment 2023-24

### Grade-IX

<u>English</u>

Create a vision board

A vision board is a poster that represents your goals through images. For example, if one of your goals is to own a house, place images of your ideal home and its features on the board. For a vision board about a career goal, add images of people performing that job. Vision boards not only inspire creativity but also help motivate you

### 2. Define ANY FIVE Poetic Devices and give TWO examples of each

### Submit your Assignment in Stick File

## <u>Hindi</u>

- किन्ही ३ पर्वतारोही के विषय में जानकारी प्राप्त करें एवं उनके चित्र चिपका कर उनके जीवन की उपलब्धियों के विषय में २०० शब्दों में लिखें।
- ५० मुहावरे एवं उनके अर्थ एवं ५० समास शब्दों के समास विग्रह सहित उनके भेड़ों के नाम लिखें | (सभी परियोजना कार्य प्रैक्टिकल नोट बुक में करें |)

## Social Science

- 1. Prepare an attractive chart paper on the topic "Fundamental rights in India".
- 2. Prepare a stick file of 20 pages on Disaster Management. Refer to major floods and earthquakes occurred in Bihar.

# Mathematics

Activity 1. To form a cuboid and find the formula for its surface area experimentally.

Activity 2. To form a cone from a sector of a circle and to find the formula for its curved surface area.

Activity 3. To find a formula for the curved surface area of a right circular cylinder, experimentally.

#### . Information Technology

1.Prepare a worksheet on MS Excel to calculate the net salary and gross salary of atleast 10 employees.Calculate the allowances,deductions and salaries of the employee according to following rules:-

1.HRA=12% of Basic pay

2.DA=10% of Basic pay

3.PF=8% of Basic pay

Gross salary=BP+HRA+PF+DA

Net salary=Gross salary-PF+Bonus+TA

2.Create the worksheet which shows the monthly expences of each month of 2023. Create the following 4 types of charts based on above data.

1.Coloumn chart

2.Bar chart

3.Pie chart

4.Area chart

#### Submit your project by taking printout in A4 size paper and bring it in stick file.

#### **Science**

- 1. \_Write the electronic configuration of the elements from atomic number 1 to 20 subshellwise , shellwise and find valence electron , valence shell and valency.
- 2. Construct a 3D model of the functional unit of nervous system labelling it's different parts.

Note:- The first assignment needs to be completed in A4 sheets and compile them in a file.

**NOTE:** Assignments should be done neatly. Mention your name, class, roll number, admission number properly. Bring your assignments on the first day of the school after winter holidays.

#### HAVE A GREAT YEAR AHEAD

\*\*\*\*\*\*